# Photoshop 2021 (Version 22.4) Crack [32|64bit]

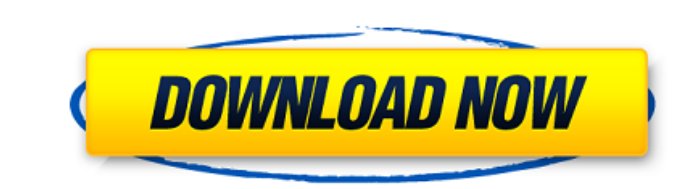

 $\overline{1/4}$ 

### **Photoshop 2021 (Version 22.4) Free [Mac/Win]**

General Adobe Photoshop's interface has five panes on a computer screen, from top to bottom: the menu bar, workspace, document window, layer, and history. The menu bar is at the top of the screen that contains many options a big rectangle below the menu bar. A user can put any number of panels into this workspace, which can be changed when needed, such as when editing document window is at the bottom of the screen, allowing a user to view th document with the selection tools. A user can load many overlays in Photoshop to aid him or her in retouching a picture by using masks, layers, styles, brushes, and much more. The user can create a new document, all by pre begin by creating a new document by selecting File → New, or by selecting Photoshop → New. This loads the New Document dialog box, which has three different sections: Color, Grayscale, and Black and White. The user can us can choose black and white or grayscale in the Color Options section. The Color Options section. The Color Options section also has the option to use a black and white or color balance. If the Select a Photo For Black and ones he or she wants. The user can then navigate through several color options, including Auto Color, Vivid Color, Vivid Black, and Slideshow Color. Under the Color Options section there are also five sliders to enable use values to adjust the color balance, the user can also change the output color balance (viewed in a pop-up box when

#### **Photoshop 2021 (Version 22.4) Crack+ With Registration Code**

(Image credit: Adobe) What is Photoshop Elements? The Photoshop Elements software was released in 2002. The software was released in 2002. The software was initially designed for photo manipulation and retouching. It conta 2019 [13.1+ [Official] Overview of Photoshop Elements Adobe Photoshop Elements 2019 (formerly Photoshop Elements 2019 (formerly Photoshop CS5) is the younger sibling of Photoshop. (Image credit: Adobe) This is a digital so a creative editor and a web page editor. Photoshop Elements is a beginner-friendly, digital photo editor. It has three completely different functions. FOTO MAKER Creates a photo from a file or files. PIC COLLAGE MAKER Stor CREATIVE EDITOR Edits pictures and creates an image from scratch. Basic Features of Photoshop Elements Here is a comprehensive list of key features that set Photoshop. (We will get to the specific features of this software G-LUT in the Layers panel: Adds a tonal range to the image in the Layers panel. Layer mask: Changes the opacity of individual layers to show which parts of an image are applied. Neutral Background of an image to a neutral photo. Warping: It is a way to change the contrast of the image without affecting the color saturation. Smart Sharpen: It has the same sharpening techniques as the main Photoshop. Smart HDR: It increases the dynamic range

2 / 4

### **Photoshop 2021 (Version 22.4) Crack Free**

[Role of left ventricular volume in non-invasive diagnostics of the nature of coronary artery disease]. In 28 patients with the angiographically proven coronary artery disease (CAD) and 20 persons without the history of my included determination of the left ventricular (LV) volume and function by the biplane method, the examination of the left ventricular filling in the early diastole and the parameters of the left ventricle. In 20 patients suggested disturbances of the LV function. In the early diastole the duration of the isovolumetric relaxation phase was prolonged. Longitudinal systolic and diastolic abnormalities were revealed in 14 of 20 examined patien has been completed and deposited into public databases. This helps us to understand the immune responses to the Gram-positive pathogen and also identify vaccine candidates. Using the completed genome information, we genera that the live vaccine provided the best protection against the challenges in the mouse model. Results The live vaccine generated a very strong immune response compared to the other vaccines. The immune response was Th1 bia specific since, not all mice survived challenge with the Sterne strain of Bacillus anthracis. The present invention relates to an automatic tool loading (ATL) system for loading rotary or flat die cutting and perforation i pertains to an ATL system which employs a single, common supply line and a quick loading station for both loading station for both loading the ATL supply line and the die supply lines. An ATL system allows the operator to

[Chronic recurrent multifocal osteomyelitis of the ribs]. The chronic recurrent multifocal osteomyelitis (CRMO) is a chronic inflammatory disease of unknown cause. The anatomical site affected by CRMO is the spongy bone ma affected bones. The role of CAT scan in the diagnosis is important in the differential diagnosis is important in the differential diagnosis with other bone diseases, especially osteoporosis. We report a case of a 10 years huge list of open files I have a list of open files, where each file is represented by the name of the file, the offset and the size of the file. The list is currently just a list of strings. Using a linked list, each node size. I will probably use mmap to create the file. The problem is that the list of files is rather big (>100000) and I am wondering if it is a good idea to store it in memory, or if it is better to store it is, I would pro using it for the very data. If the data is static, just use a 1:1 mapping. If it's something like a "one-time" lookup, you could have an auxiliary table or array. Kodalpur (Ludhiana East tehsil, of Ludhiana district, Punja as per constitution of India and Panchayati raj (India). Villages in Ludhiana East Tehsil External links Villages in Ludhiana East Tehsil

 $3/4$ 

#### **What's New In Photoshop 2021 (Version 22.4)?**

## **System Requirements For Photoshop 2021 (Version 22.4):**

·Microsoft Windows® XP or later ·MAC ·Intel Pentium® III or equivalent processor ·2 GB RAM ·1024 MB video RAM ·Support DirectX® 8.0 for the most demanding gameplay ·Support of NVIDIA® GeForce® 8400 or greater for the most ·A JAP

#### Related links:

[https://www.kekogram.com/upload/files/2022/07/WZIXlAeWVICi5B7rMsaI\\_05\\_b751a625b3ecd74e3c5dcb12f999268b\\_file.pdf](https://www.kekogram.com/upload/files/2022/07/WZIXlAeWVICi5B7rMsaI_05_b751a625b3ecd74e3c5dcb12f999268b_file.pdf) <http://www.brazilexclusive.com/sites/brazilexclusive.com/files/webform/adobe-photoshop-2021-version-224.pdf> [https://facethai.net/upload/files/2022/07/rW4iguSW7XqpjcSsNGUr\\_05\\_025f5f8d04c243d63710800a3b107935\\_file.pdf](https://facethai.net/upload/files/2022/07/rW4iguSW7XqpjcSsNGUr_05_025f5f8d04c243d63710800a3b107935_file.pdf) <https://solaceforwomen.com/photoshop-2021-version-22-2-activation-code-with-keygen-download-pc-windows/> https://1z82.com/wp-content/uploads/2022/07/Photoshop\_2022\_Crack\_Full\_Version\_Activation\_Key\_Free\_Download\_MacWin\_Updated2022.pdf <http://www.ganfornina-batiment.com/2022/07/05/adobe-photoshop-cc-2015-version-17-incl-product-key-download-mac-win/> [https://www.cameraitacina.com/en/system/files/webform/feedback/adobe-photoshop-cc-2015-version-16\\_8.pdf](https://www.cameraitacina.com/en/system/files/webform/feedback/adobe-photoshop-cc-2015-version-16_8.pdf) <http://beepublishing.nl/2022/07/05/photoshop-2020-version-21-crack-keygen-3264bit-april-2022/> <https://teenmemorywall.com/photoshop-2022-version-23-4-1-with-license-key-download-latest-2022/> <https://instafede.com/photoshop-cc-2015-version-18-for-windows/> [https://wakelet.com/wake/s4yl5dxh7BTTIds\\_MHOrz](https://wakelet.com/wake/s4yl5dxh7BTTIds_MHOrz) [https://www.sandisfieldma.gov/sites/g/files/vyhlif1171/f/pages/planning\\_board\\_admin\\_asst.\\_job\\_description.pdf](https://www.sandisfieldma.gov/sites/g/files/vyhlif1171/f/pages/planning_board_admin_asst._job_description.pdf) [https://www.an.uy/upload/files/2022/07/9KW4LLCH7G32MmABBpHP\\_05\\_9ba7214ec7de7c1c7464d4d589dd6b05\\_file.pdf](https://www.an.uy/upload/files/2022/07/9KW4LLCH7G32MmABBpHP_05_9ba7214ec7de7c1c7464d4d589dd6b05_file.pdf) <https://www.pinio.eu/wp-content/uploads//2022/07/fanceln.pdf> https://stinger-live.s3.amazonaws.com/upload/files/2022/07/BxrClzmH3vKOcUlcfnQ3\_05\_025f5f8d04c243d63710800a3b107935\_file.pdf <http://fritec-doettingen.ch/?p=24347> <https://mandarinrecruitment.com/system/files/webform/gualsand362.pdf> <https://versiis.com/39897/photoshop-cc-2015-version-17-hack-patch-download-pc-windows-updated-2022/> <http://ideaboz.com/?p=39722> [https://www.barbiericonsulting.it/wp-content/uploads/2022/07/Adobe\\_Photoshop\\_2021\\_Version\\_2231\\_KeyGenerator\\_\\_Free\\_Latest2022.pdf](https://www.barbiericonsulting.it/wp-content/uploads/2022/07/Adobe_Photoshop_2021_Version_2231_KeyGenerator__Free_Latest2022.pdf) [https://www.bigaticaret.com/wp-content/uploads/2022/07/Photoshop\\_2020\\_version\\_21\\_jbkeygenexe\\_\\_License\\_Key\\_Full\\_Final\\_2022.pdf](https://www.bigaticaret.com/wp-content/uploads/2022/07/Photoshop_2020_version_21_jbkeygenexe__License_Key_Full_Final_2022.pdf) <http://rootwordsmusic.com/2022/07/05/photoshop-2022-version-23-universal-keygen-free-registration-code-for-windows-latest-2022/> <https://firmateated.com/2022/07/05/photoshop-cs5-crack-patch-x64/> <https://ninja-hub.com/photoshop-cc-2019-version-20-crack-file-only-win-mac-april-2022/> [https://baskibu.com/wp-content/uploads/2022/07/Photoshop\\_2021\\_Version\\_2200\\_Serial\\_Key\\_\\_\\_For\\_Windows-1.pdf](https://baskibu.com/wp-content/uploads/2022/07/Photoshop_2021_Version_2200_Serial_Key___For_Windows-1.pdf) <https://aparatefitness.com/photoshop-2022-version-23-0-1-hack-patch-license-key/> [https://friendzz.co/upload/files/2022/07/amdWn5roYwvWSMZcyq7w\\_05\\_b751a625b3ecd74e3c5dcb12f999268b\\_file.pdf](https://friendzz.co/upload/files/2022/07/amdWn5roYwvWSMZcyq7w_05_b751a625b3ecd74e3c5dcb12f999268b_file.pdf) <http://galaxy7music.com/?p=49622> <http://indiebonusstage.com/photoshop-2022-version-23-0-1-product-key-keygen-april-2022/> <https://iiabank.com.jo/en/system/files/webform/cv/Photoshop-2022-.pdf>

 $4/4$